Вступает в действие 20.05.2024 г.

## *Публичная оферта об использовании Платежного сервиса «Единый кошелек Wallet One для RUTUBE» ООО РНКО «Единая касса»*

### **1. Общие положения.**

1.1. Настоящая оферта адресована ограниченному числу физических лиц, в частности, при одновременном соответствии следующим критериям:

- физическое лицо достигло возраста 14 лет;
- физическое лицо является пользователем сервиса RUTUBE (включает в себя сайт https://rutube.ru/, мобильное приложение RUTUBE и/или приложение RUTUBE для SmartTV), далее именуемый – «**RUTUBE»** (на условиях Генерального пользовательского соглашения, размещенного в открытом доступе в сети Интернет по адрес[у https://rutube.ru/info/agreement/,](https://rutube.ru/info/agreement/) заключаемого с ООО «Руформ», ОГРН 1127747031840, местонахождение 101000, г Москва, ул Мясницкая, 46, стр 7, I комн 16 (далее – **Партнер**);
- физическое лицо зарегистрировано в RUTUBE, т.е. имеет свою учетную запись в RUTUBE (личный кабинет в рамках подраздела RUTUBE Studio) и аутентифицировано посредством логина и пароля, далее именуемую – «**Личный кабинет**»,

и является в соответствии со ст. 437 Гражданского кодекса Российской Федерации официальным предложением оператора электронных денежных средств – **Общества с ограниченной ответственностью расчетная небанковская кредитная организация «Единая касса»** (*лицензия на осуществление банковских операций № 3512-К от 07 ноября 2016 года*)**,** далее именуемая **– «РНКО**», заключить договор с таким физическим лицом (далее – **Клиент**) об использовании электронного средства платежа «*Платежный сервис "Единый кошелек Wallet One для RUTUBE"*» (далее – **Кошелек**) посредством программного виджета РНКО, доступного Клиенту в интерфейсе его Личного кабинета, в целях осуществления безналичных расчетов при использовании RUTUBE за счет учитываемых РНКО электронных денежных средств в соответствии с положениями Федерального закона от 27.06.2011 года №161-ФЗ «*О национальной платежной системе*» и договором, заключенным между РНКО и Партнером (далее – **Платежный сервис**).

- 1.2. Настоящая оферта совместно с соответствующими экранными формами Платежного сервиса, а также совместно с *Правилами осуществления переводов электронных денежных средств в ООО РНКО «Единая касса»*, размещенных на сайте РНКО по адресу: [https://единаякасса.рф/wp](https://единаякасса.рф/wp-content/uploads/Pravila_perevodov_EDS_RNKO_EK.pdf)[content/uploads/Pravila\\_perevodov\\_EDS\\_RNKO\\_EK.pdf](https://единаякасса.рф/wp-content/uploads/Pravila_perevodov_EDS_RNKO_EK.pdf) (далее — **Правила**), определяют порядок осуществления расчетов с использованием Платежного сервиса, и являются в совокупности договором между Клиентом и РНКО об оказании услуг осуществления расчетов с использованием Кошелька c ограниченным функционалом (далее – **Договор**). При этом условия настоящей оферты имеют приоритет перед условиями Правил (Правила применяются к отношениям сторон в части, не противоречащей специальным условиям Договора, изложенным в настоящей оферте).
- 1.3. Операции по увеличению и/или уменьшению остатка электронных денежных средств (далее **ЭДС**), совершаемые РНКО по распоряжениям Клиента, формируемым посредством использования Клиентом программных средств Кошелька, или операции по увеличению остатка ЭДС по поручениям Партнера при совместном упоминании далее именуются – «**Операции**».
- 1.4. Договор заключается путем принятия (акцепта) Клиентом предложения РНКО о предоставлении Платежного сервиса (на условиях настоящей оферты), выражаемого в осуществлении Клиентом действий по заполнению соответствующих экранных форм RUTUBE, и считается заключенным с момента подтверждения Клиентом условий настоящей оферты (заключения Договора) на странице программного виджета Личного кабинета.
- 1.5. При использовании Платежного сервиса Клиенту предоставляется доступ к Кошельку (к электронному средству платежа) в соответствии с условиями Правил, если иной порядок (режим) использования Кошелька не определен в настоящей оферте.
- 1.6. Действующая редакция Договора (текст настоящей оферты, текст Правил) размещена на сайте РНКО в информационно-телекоммуникационной сети «Интернет» по адресу https://единаякасса.рф/ (далее – **Сайт**) во вкладке «Клиентам и партнерам» в разделе «Частным клиентам» и в обязательном порядке предлагается для ознакомления Клиенту посредством соответствующей гиперссылки в экранной форме Личного кабинета в процессе регистрации Клиента на ресурсе Платежного сервиса (п.1.4 настоящей оферты).
- 1.7. Оказание Клиенту консультационных и информационных услуг по использованию Кошелька, посредством телефонного канала или канала электронной почты, в случаях, предусмотренных Правилами, осуществляет сервисная структура Партнера (далее - **Служба поддержки**).
- 1.8. Клиент в целях исполнения Договора дает свое согласие на последующую обработку своих персональных данных, а именно: сбор, запись, систематизацию, накопление, хранение, уточнение (обновление, изменение), извлечение, использование, передачу, обезличивание, блокирование, удаление, уничтожение:
	- 1.8.1. Партнером в случае прохождения идентификации Клиентом в соответствии с Правилами.
	- 1.8.2. РНКО в случае прохождения идентификации Клиентом в соответствии с договором с Партнером.
- 1.9. Клиент, состоящий на учете (зарегистрированный) в налоговом органе в соответствии с положениями Федерального закона от 27.11.2018 № 422-ФЗ «*О проведении эксперимента по установлению специального налогового режима «Налог на профессиональный доход*» (далее – **НПД, Закон о НПД**), дает свое согласие на осуществление РНКО обмена информацией с налоговыми органами, в т.ч. на передачу от имени РНКО сведений о доходе Клиента, полученном в качестве налогоплательщика по НПД на Кошелек, в порядке, установленном Законом о НПД и иными актами законодательства.

## **2. Специальные условия использования Кошелька и порядок осуществления Операций**

- 2.1. Платежный сервис в части, регламентируемой разделами Правил №№ 1 3, 5, 6, 8-14, осуществляется в соответствии со стандартными условиями Правил. Специальный режим использования Платежного сервиса устанавливается для следующих разделов Правил с учетом положений настоящей оферты (дополнительного соглашения к Правилам) в соответствующей части:
	- Для раздела 4 «*Порядок предоставления кошелька и порядок его использования*» в соответствии с п.п.1.1, 1.4, 2.3 настоящей оферты;
	- Для раздела 7 «*Порядок обмена информацией при осуществлении переводов ЭДС*» в соответствии с п.2.3 настоящей оферты.
- 2.2. Аутентификация Клиента, прошедшего верификацию посредством Личного кабинета, осуществляется программными средствами Платежного сервиса после ввода Клиентом аутентификационных данных (логин и пароль), которые создаются Клиентом самостоятельно в соответствии с Правилами с учетом следующих особенностей:
	- 2.2.1. Аутентификационные данные для регистрации в Платежном сервисе заполняются с учетом положений соответствующих пользовательских соглашений Партнера, при этом номер мобильного телефона, используемый Клиентом, является обязательным условием регистрации Клиента в Платежном сервисе (обязательным условием предоставления Кошелька).
	- 2.2.2. РНКО регистрирует в Платежном сервисе номер мобильного телефона, предоставленный Клиентом в качестве уникального идентификационного номера Клиента, и использует такой идентификатор в целях аутентификации Клиента в Платежном сервисе. Доступ Клиента к Платежному сервису предоставляется РНКО после технологической проверки данных, формируемых технологическими средствами Платежного сервиса, в момент направления в РНКО запроса Клиента с использованием принадлежащего ему мобильного телефона. Лог регистрации Клиента при входе в Платежный сервис регистрируется в учетной системе Платежного сервиса.
	- 2.2.3. В качестве средства авторизации между учетной записью Клиента в RUTUBE и учетной записью Кошелька в Платежном сервисе используется идентификационный номер Кошелька, формируемый РНКО в момент заключения Договора (п.1.4 Договора).
	- 2.2.4. Условия Правил о Кошельке вида «Начальный уровень» согласно пп.1 п.4.1.1 Правил к настоящему Договору применяются частично. Клиенты с использованием Кошелька вида «Начальный уровень» не вправе совершать Операции до момента прохождения идентификации или упрощенной идентификации.
	- 2.2.5. В целях осуществления расчетов по Операциям Клиенты, прошедшие процедуру идентификации согласно разделу 3 Правил, на условиях Договора получают доступ к одному из следующих Кошельков:
		- неперсонифицированному Кошельку «*Основные возможности*» (пп.2 п.4.1.1 Правил), называемым в RUTUBE «Простой»;
		- персонифицированному Кошельку «*Доступно все*» (пп.3 п.4.1.1 Правил), называемым в RUTUBE «Расширенный».

# **2.3. Информирование Клиента о совершаемых Операциях.**

- 2.3.1. Информирование Клиентов о совершаемых Операциях осуществляется РНКО в следующем порядке:
	- о совершении каждой Операции посредством отправки Клиенту уведомления в электронной форме непосредственно в Кошелек Клиента, путем отображения информации в экранных формах соответствующего раздела Кошелька в режиме реального времени (незамедлительно после совершения соответствующей Операции);
	- информация об остатке ЭДС на Кошельке в любой момент времени обеспечивается Партнером посредством размещения информации об остатках ЭДС в Личном кабинете, при этом РНКО несет ответственность перед Клиентом за действия Партнера, осуществляемые им от имени и по поручению РНКО, как за свои собственные.
- 2.3.2. Настоящим Клиент, в том числе в целях информирования Клиента согласно второму буллиту п.2.3.1 настоящей оферты, поручает РНКО предоставлять Партнеру данные об остатке ЭДС на Кошельке такого Клиента.
- 2.3.3. РНКО осуществляет на постоянной основе учет информации об осуществленных в рамках Платежного сервиса переводах ЭДС (Операциях) с использованием программно-аппаратных средств Платежного сервиса.
- 2.4. За осуществление расчетов по Операциям с Клиента взимается вознаграждение в соответствии с тарифами РНКО, публикуемыми на Сайте во вкладке «Клиентам и партнерам» в разделе «Частным клиентам» по ссылке *«Единый кошелек Wallet One для RUTUBE*».

### **3. Прочие положения**

- 3.1. РНКО обеспечивает контроль за соответствием программно-аппаратных средств Платежного сервиса установленным Банком России в соответствии с ч.3 ст.27 Федерального закона от 27.06.2011 года №161-ФЗ «*О национальной платежной системе*» требованиям к защите информации.
- 3.2. При разрешении споров, вытекающих из Договора и/или связанных с использованием Платежного сервиса в целях совершения Операции, документами, подтверждающими заявленные одним из участников спора факты, являются:
	- 3.2.1. Распоряжение Клиента на совершение Операции или поручение Партнера на пополнение остатка ЭДС за счет денежных средств Партнера в электронном виде (электронный документ), формирующийся в Платежном сервисе и хранящийся у РНКО на сервере Платежного сервиса после осуществления Операции.
	- 3.2.2. Электронный протокол действий Клиента и происходящих в связи с этим событий, регистрируемых техническими устройствами и программным обеспечением Платежного сервиса.

При этом в случае несоответствия указанных выше документов (п.п.3.2.1 – 3.2.2 настоящей оферты) друг другу (несоответствия друг другу сведений, содержащихся в данных документах) электронный документ, сформированный и хранящийся в учетной системе РНКО, будет являться документом, подтверждающим действительность Операции и исполнение условий Договора.

- 3.3. РНКО вправе в одностороннем порядке вносить изменения в Договор (текст оферты) путем публикации на Сайте текста Договора, содержащего такие изменения (актуализации оферты). Изменения вступают в силу с момента опубликования, если иной срок вступления изменений в силу не определен дополнительно при публикации актуального Договора (текста оферты).
- 3.4. Все риски, связанные с существенным изменением обстоятельств, из которых Клиент исходил при заключении Договора, Клиент принимает на себя, и такие обстоятельства не являются основанием для изменения и расторжения Договора, а также неисполнения Клиентом обязательств по Договору.
- 3.5. Клиент гарантирует, что все условия Договора ему понятны, и Клиент принимает условия Договора без оговорок и в полном объеме.
- 3.6. В том, что не урегулировано настоящей офертой, стороны руководствуются положениями Правил и приложениями к ним, размещенных на Сайте.

#### **4. Реквизиты РНКО:**

Место нахождения: 121596, город Москва, улица Горбунова, дом 2, строение 204, офис B315. ОГРН 1127711000053, ИНН/КПП 7750005732/773101001 Корреспондентский счет № 30103810845250000706 в ГУ Банка России по Центральному федеральному округу, БИК 044525706

Почтовый адрес: 123376, г. Москва, ул. Рочдельская, дом 15, строение 43 *e-mail walletone@w1.money web www.единаякасса.рф*

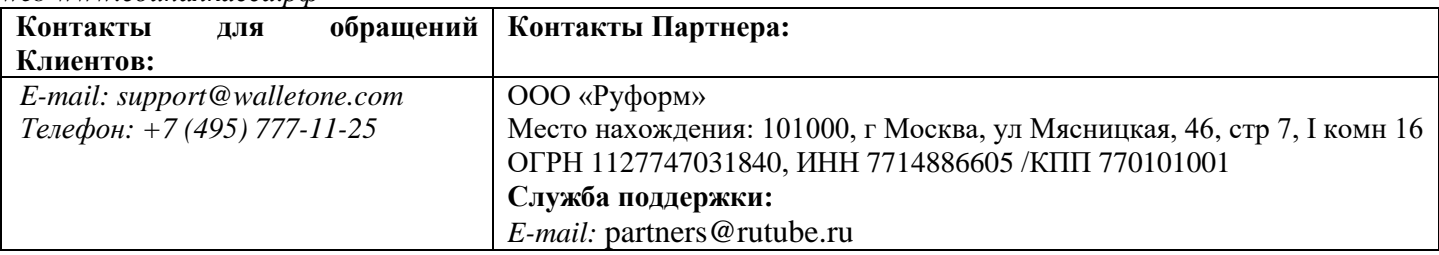